## SAP ABAP table TSORA {Table of valid ORACLE tablespaces}

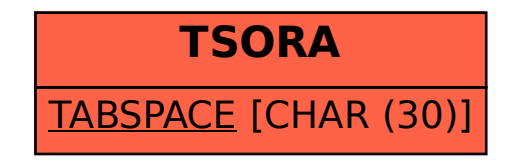